## **STEEPEST GRADIENT METHOD**

Direct differential gradient method Climbing hill method

## **1. Example without constraint**

Objective function:  $ZQ = CX2 * X^2 + CY2 * Y^2 + CX * X + CY * Y + CK$ Constraint area: Nothing

## Example 1

Objective function:  $Z = 9 * X \cdot 2 + 4 * Y \cdot 2 - 72 * X - 64 * Y$ 

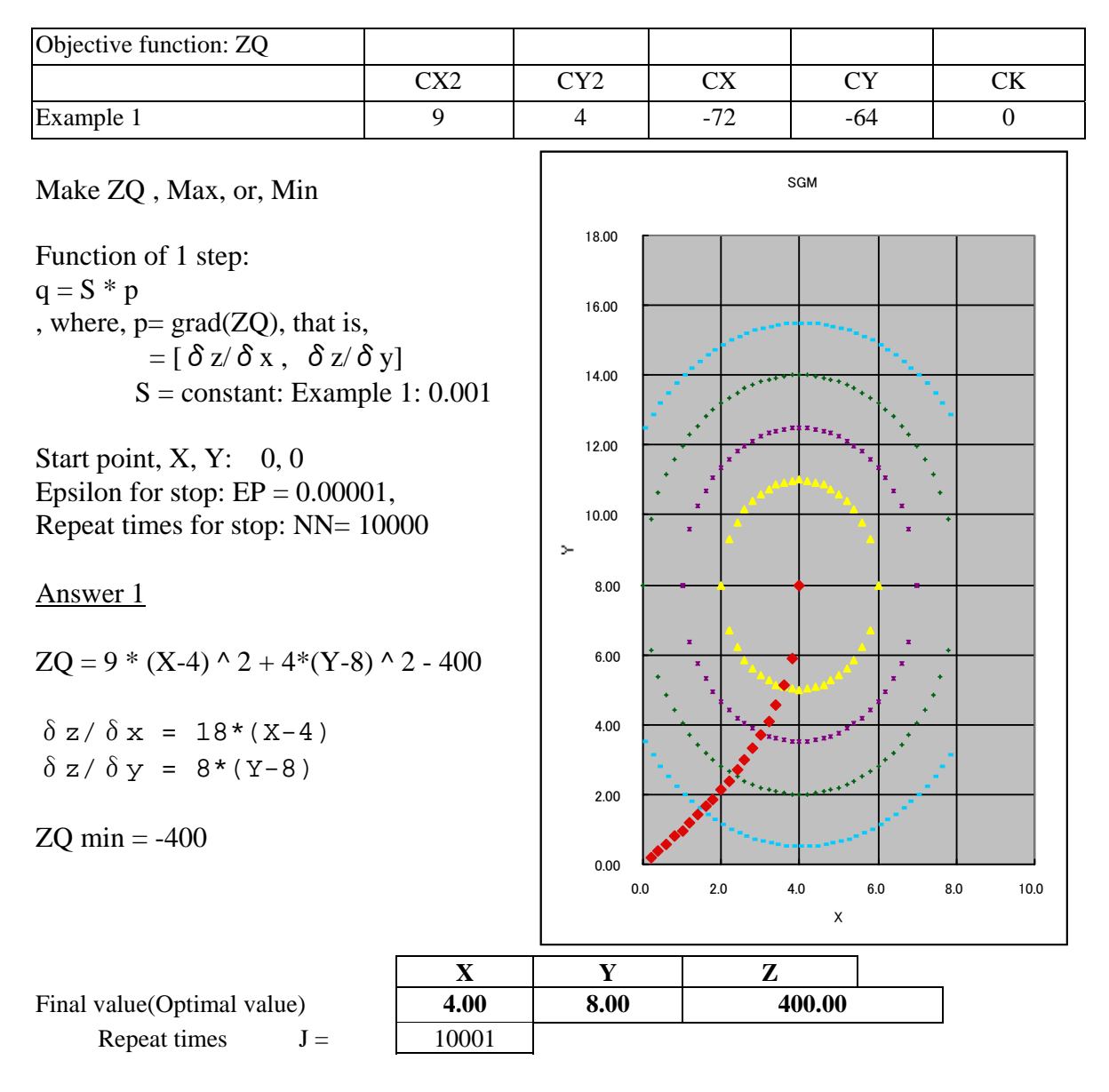

See sgm-01.xls: [sgm-1-a]

## **2. Example with constraint**

Objective function:  $ZQ = CX2 * X^2 + CY2 * Y^2 + CX * X + CY * Y + CK$ Constraint area:  $G = G(X, Y) = KX * X + KY * Y + KC \leq 0$ 

Example 2

Objective function:  $Z = 9 * X \cdot 2 + 4 * Y \cdot 2 - 72 * X - 64 * Y$ Constraint area:  $G = 2 * X + Y - 8 \le 0$ 

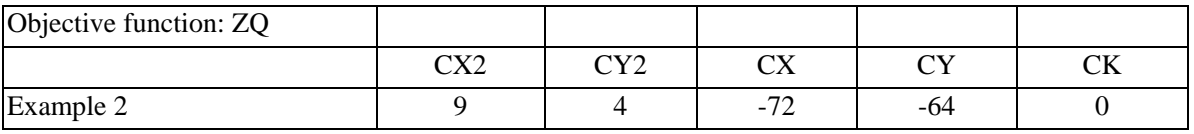

Constraint area: G

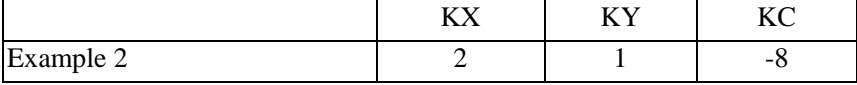

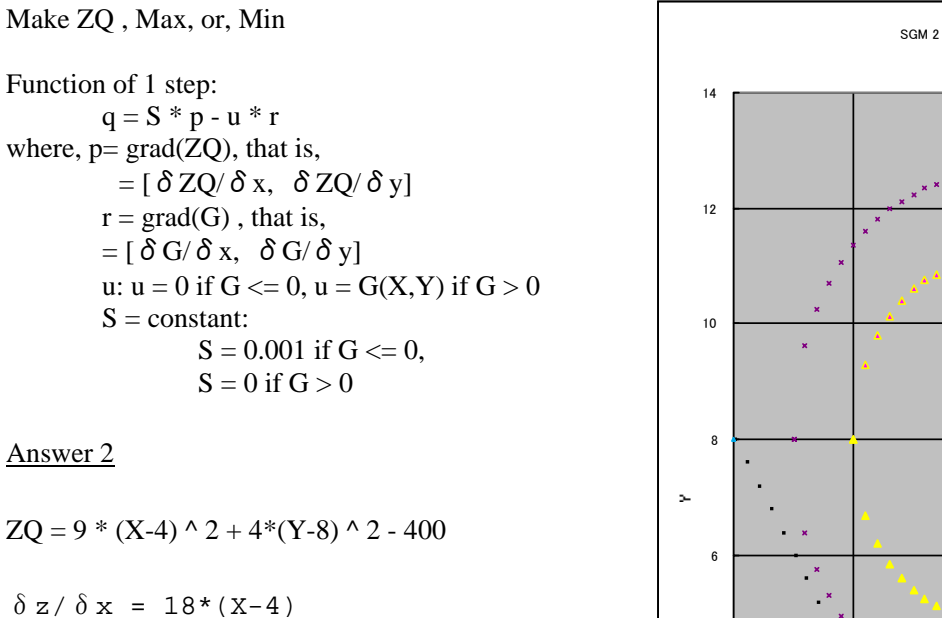

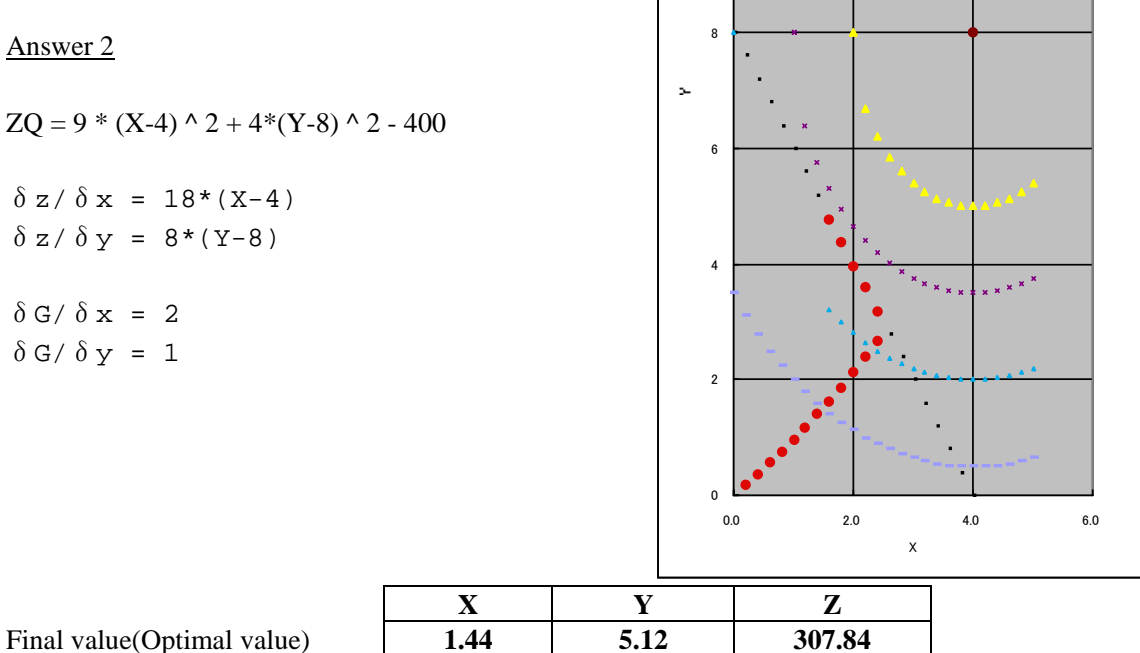

Repeat times  $J =$  29395

 $\delta G/\delta x = 2$  $\delta G / \delta y = 1$ 

See <u>sgm-01.xls</u>: [sgm-2-a] 2004/8/18